## Verschneiter Adventsweg

## **Anleitung № 2603**

Schwierigkeitsgrad: Fortgeschritten

Arbeitszeit: 8 Stunden

Dieser selbstgebastelte Adventsweg ist eine dekorative Alterative zum herkömmlichen Adventskalender. Jeden Tag darf der Schneemann eine Schneeflocke weiter ziehen bis er am Heiligen Abend pünktlich zu Weihnachten am Christbaum ankommt.

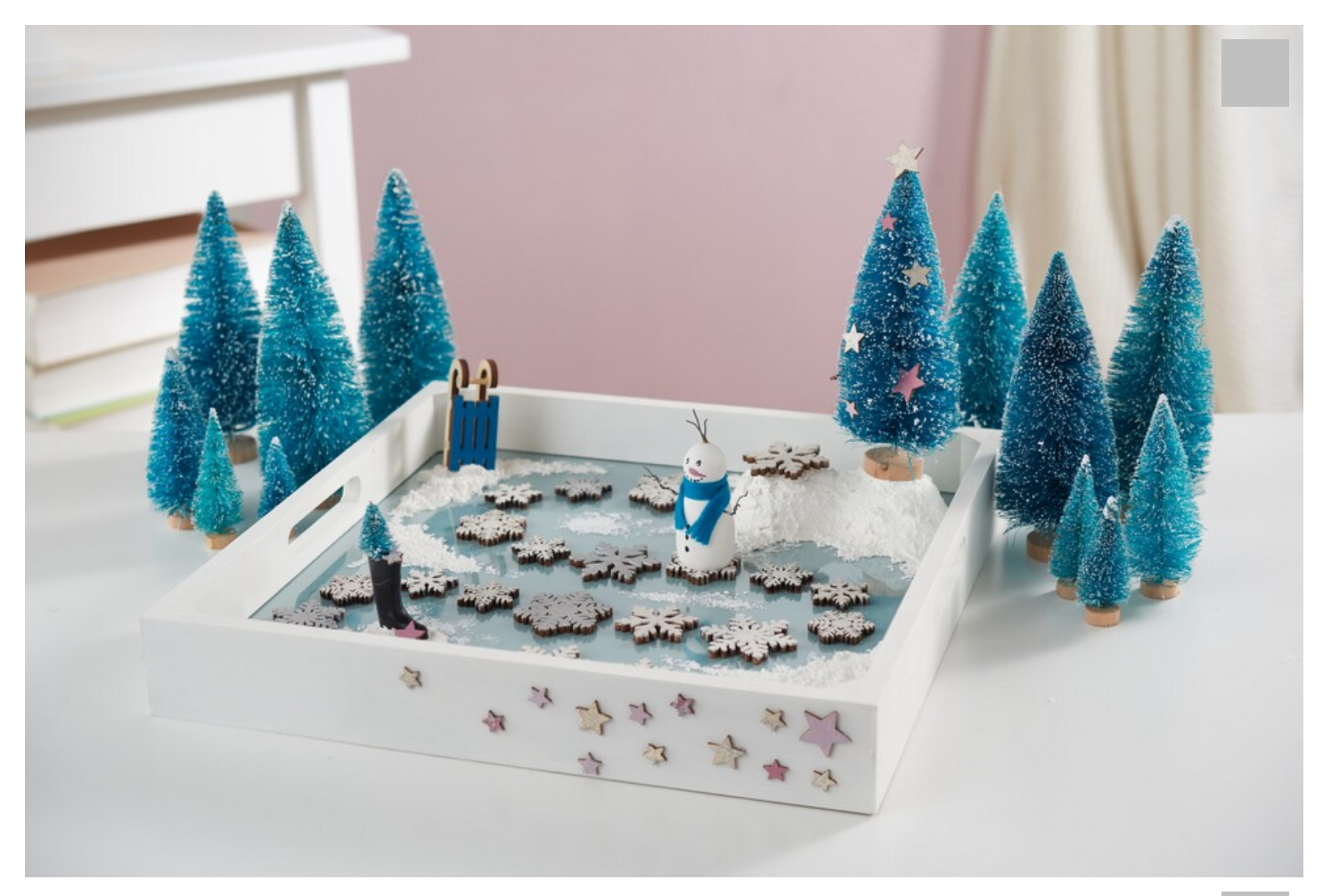

Beim VBS Tablett mit Plexiglasauszug lassen sich der Boden und die Plexiglasscheibe herausnehmen. Nehmen Sie diese 3

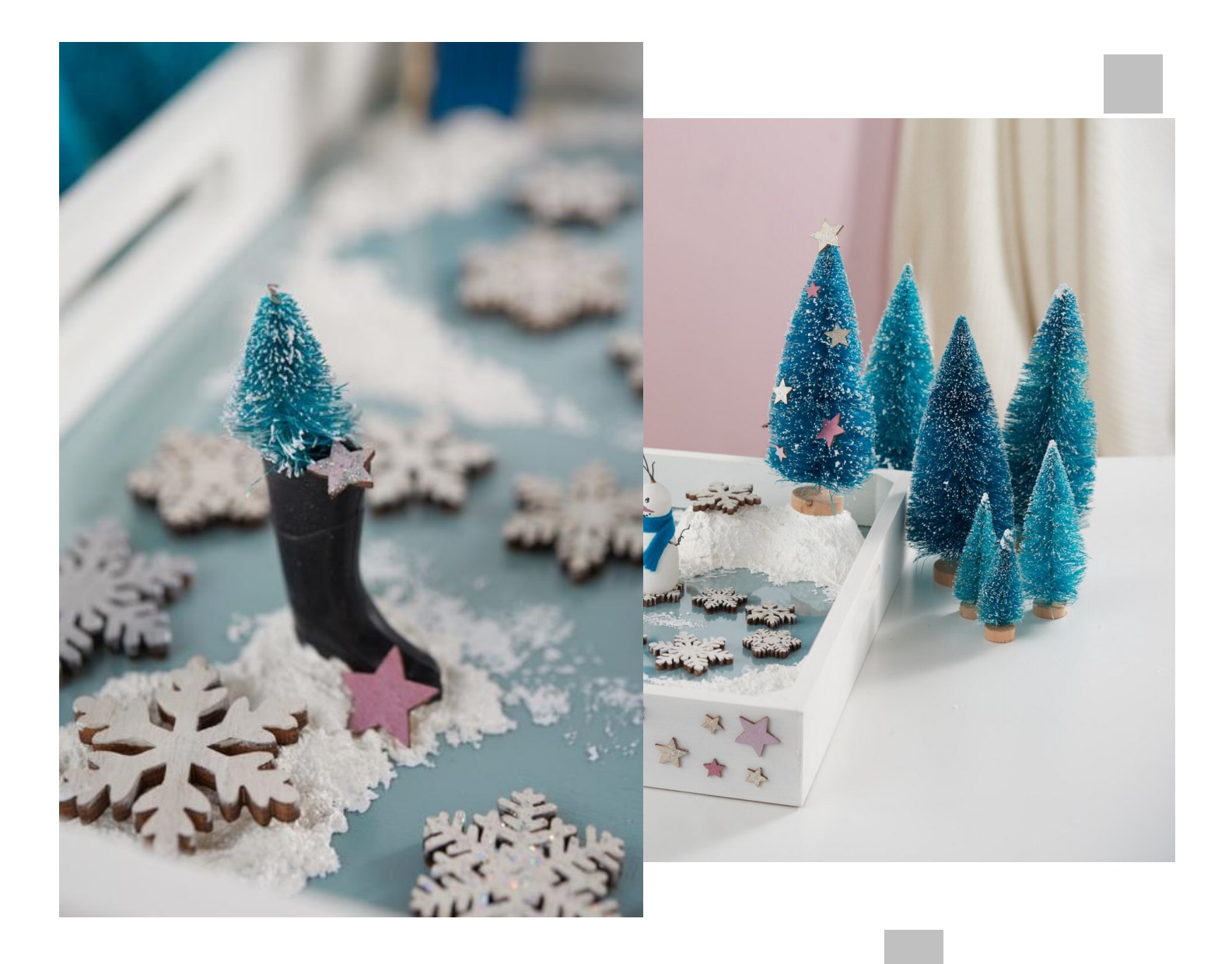

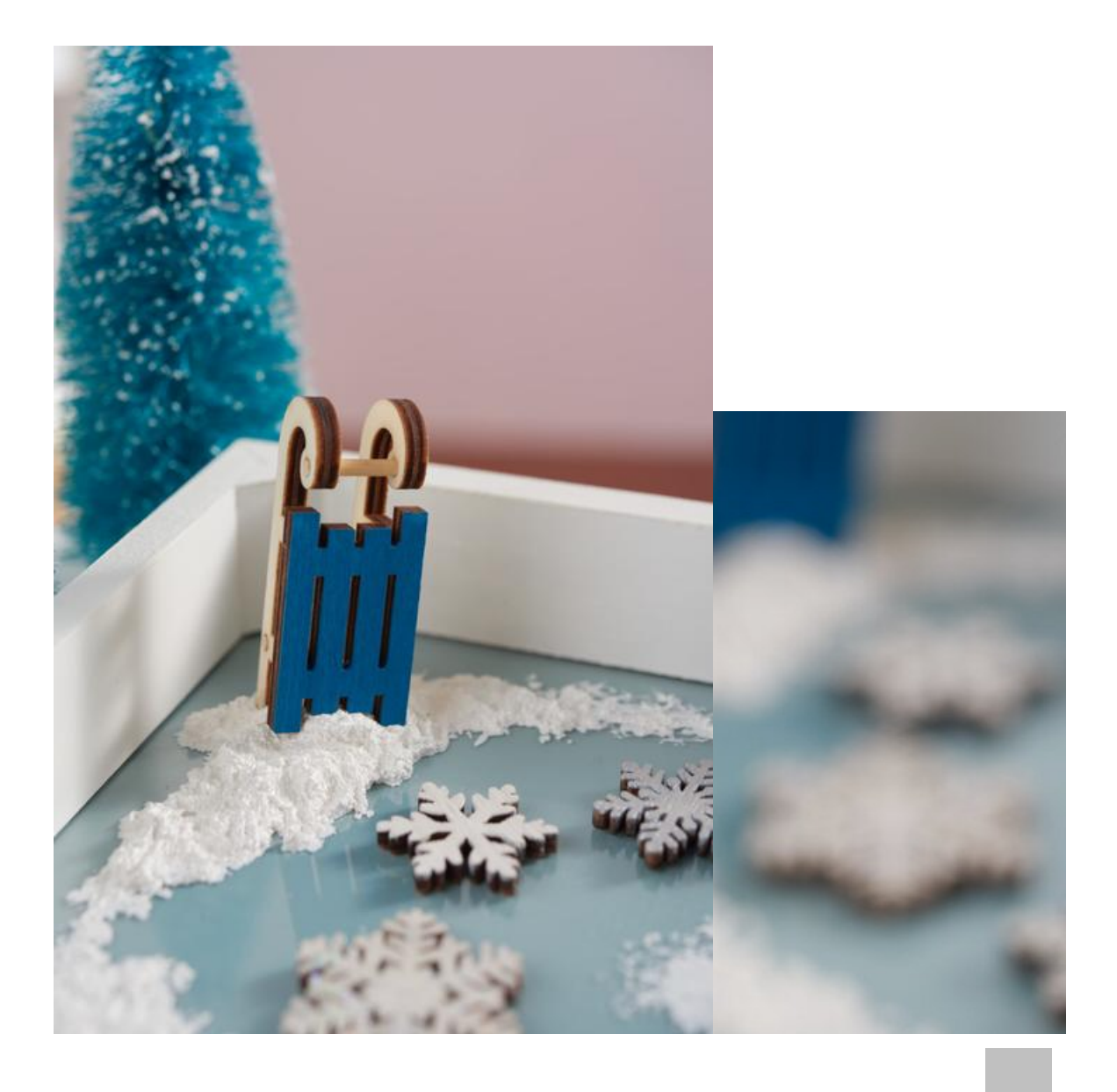

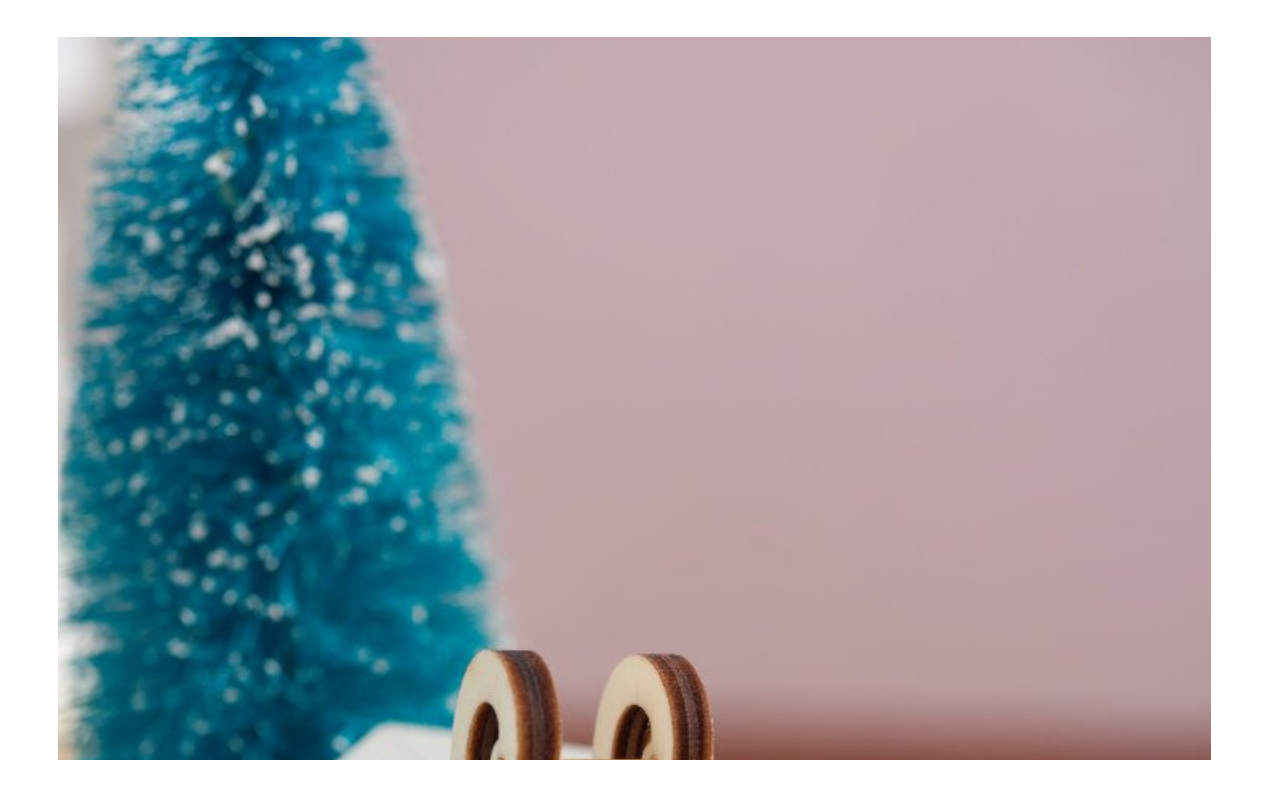

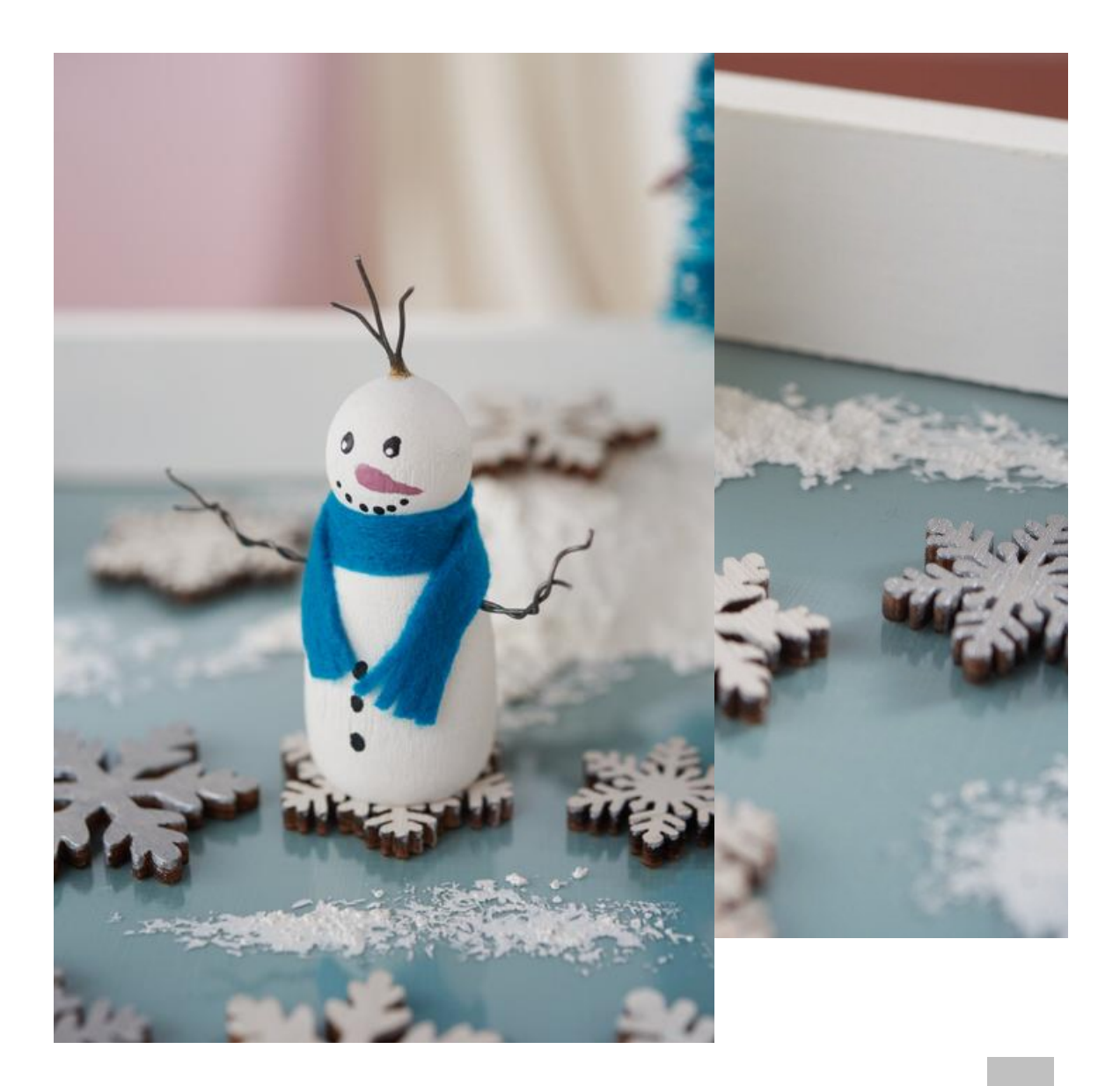

Tablett. Liegt alles wie<br>scheibe.  $\overline{\phantom{a}}$  ischeibe. Der Nikolaustag und Heiligabend sollen besonders hervorgehoben werden. Damit die Schneeflocken für diese Tage erhöht liegen, spachteln Sie einfach etwas Dekoschnee andere an die entsprechenden Stellen und drücken Sie jeweils die entsprechenden Sie jeweils die entsprechenden Sie jeweils die entsprechende

Damit der Tannenbaum und die letzte Schneeflocke besonders hoch liegen, halbieren Sie einfach eine Styroporkugel und kleben Sie die Platte, verkleiden Sie anschließend mit Dekorieren Sie anschließend mit Dekorieren Sie die Gummistiefel mit kleinen, die Sternen, die Stiefel dazu mit einer ganz kleinen Tanne. Drücken Sie die Miniaturen in den noch feuchten Sie die Miniaturen in den noch feuchten Sie die Miniaturen in den noch feuchten sie die Miniaturen in

:h den Schlitten.

auf den ersten Stern.

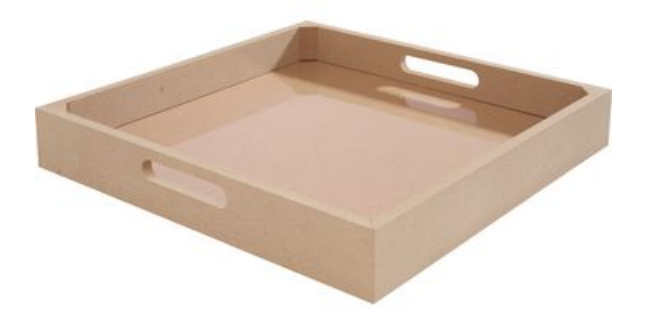

## VBS Tablett mit [Plexiglasauszug](https://www.vbs-hobby.at/vbs-tablett-mit-plexiglasauszug-a48894/)

**11,99 €** [Artikeldetails](https://www.vbs-hobby.at/vbs-tablett-mit-plexiglasauszug-a48894/) Anzahl:

 $\overline{1}$ In den Warenkorb

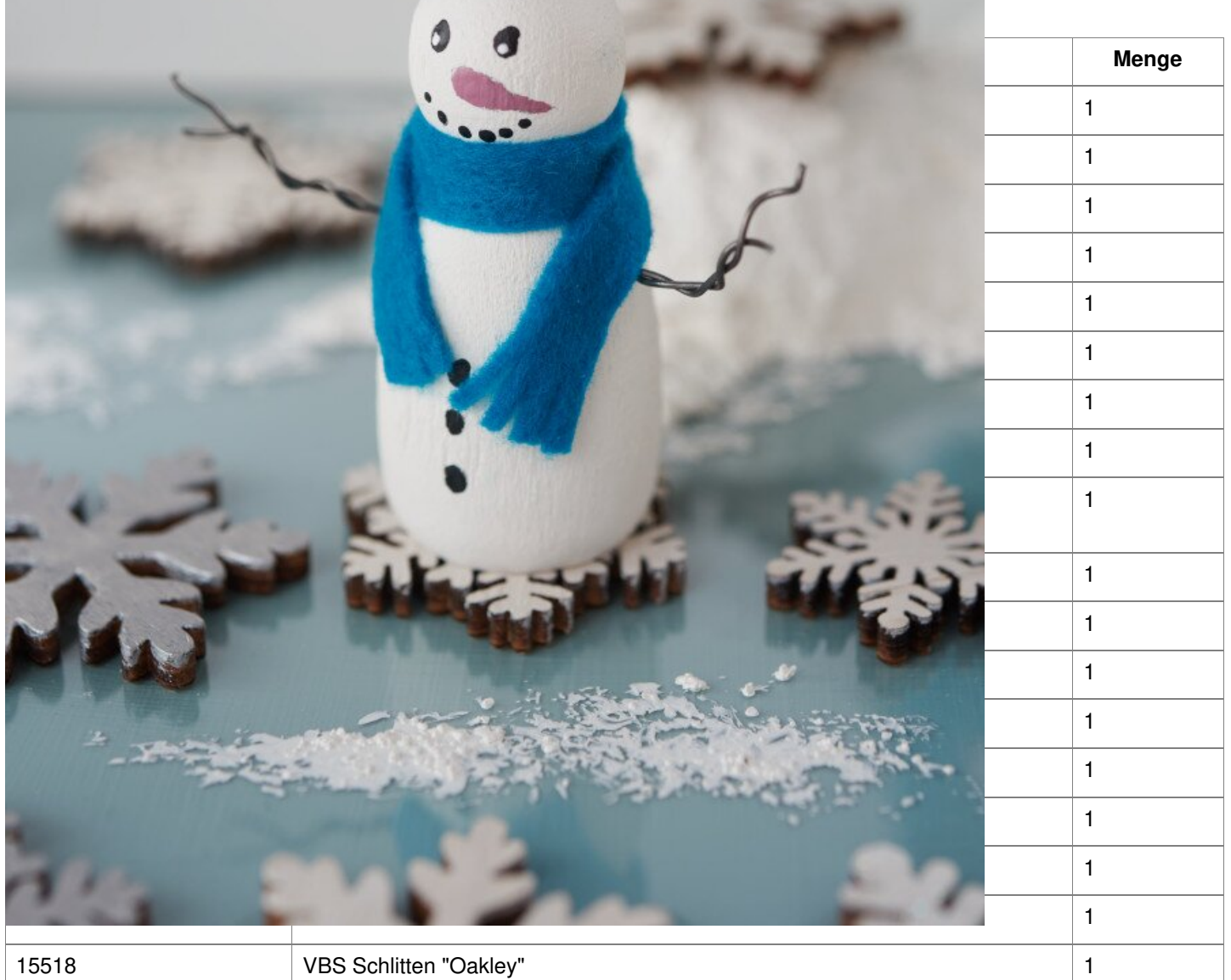

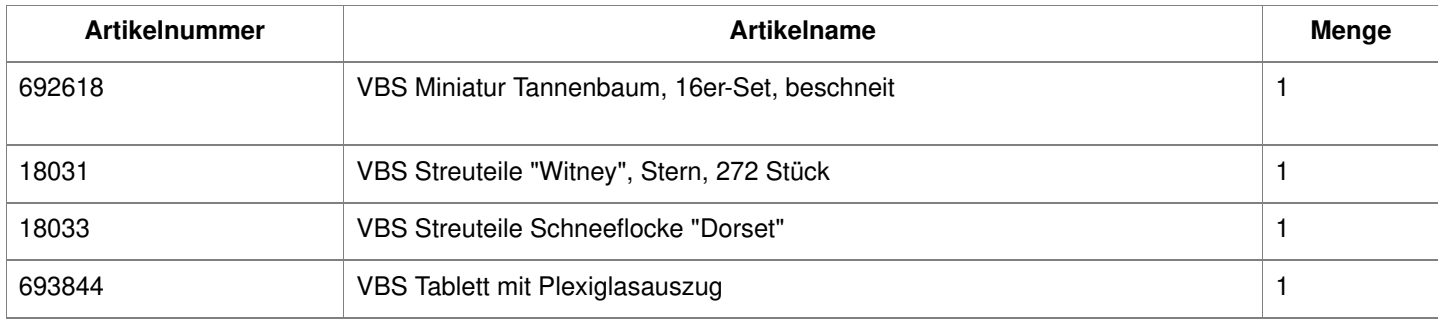